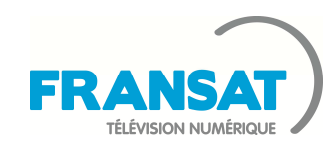

 **Modèle de décodeur : ORO6 HD**

**Fabricant du décodeur : WISI**

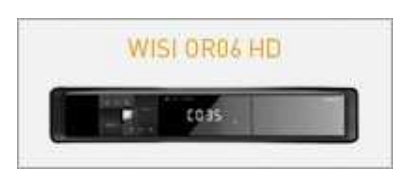

En cas de panne ou de problèmes techniques, contactez le SAV fabricant de votre décodeur : **0 389 294 622**

## **Laissez-vous guider !**

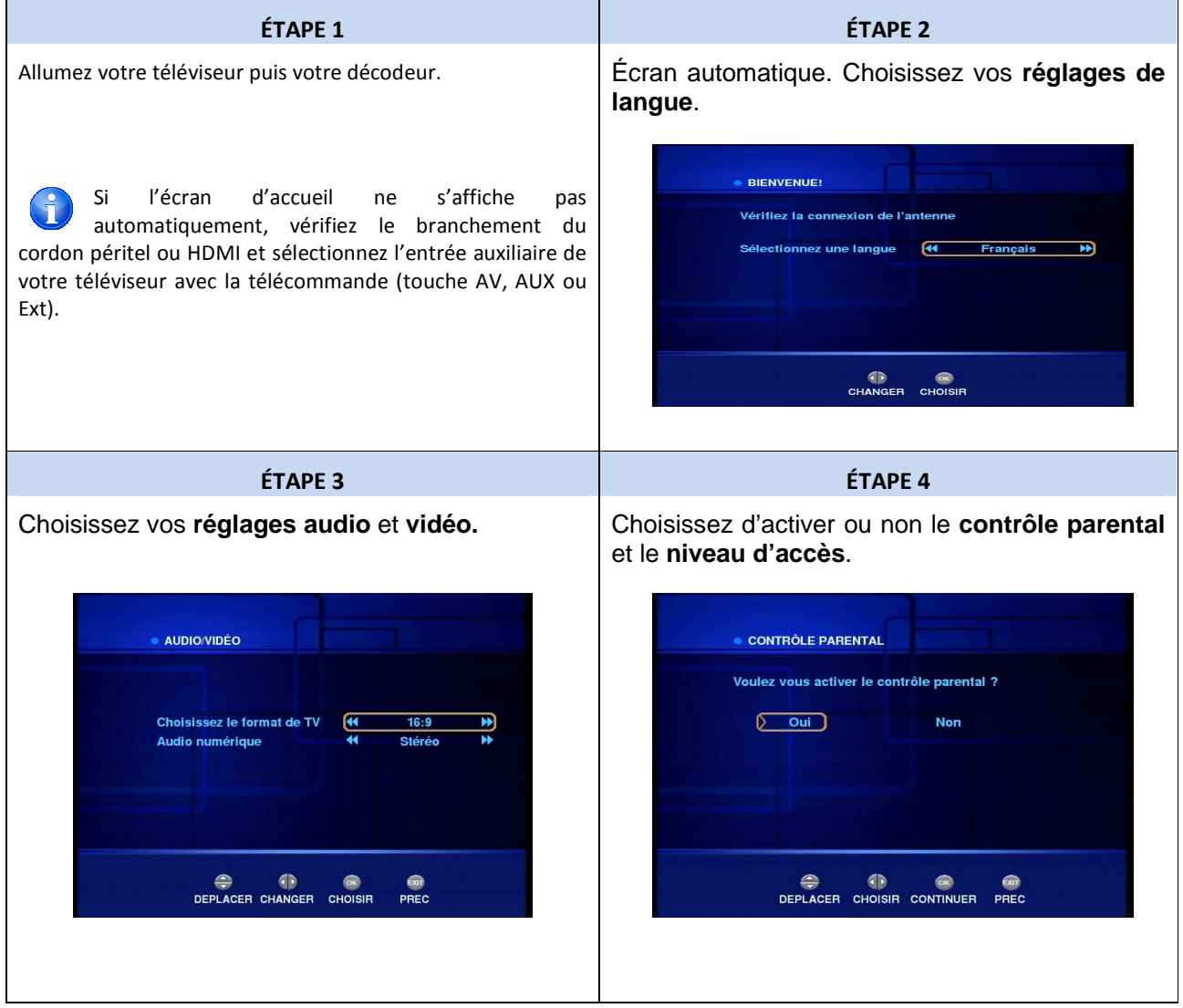

Page 1/3

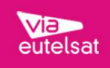

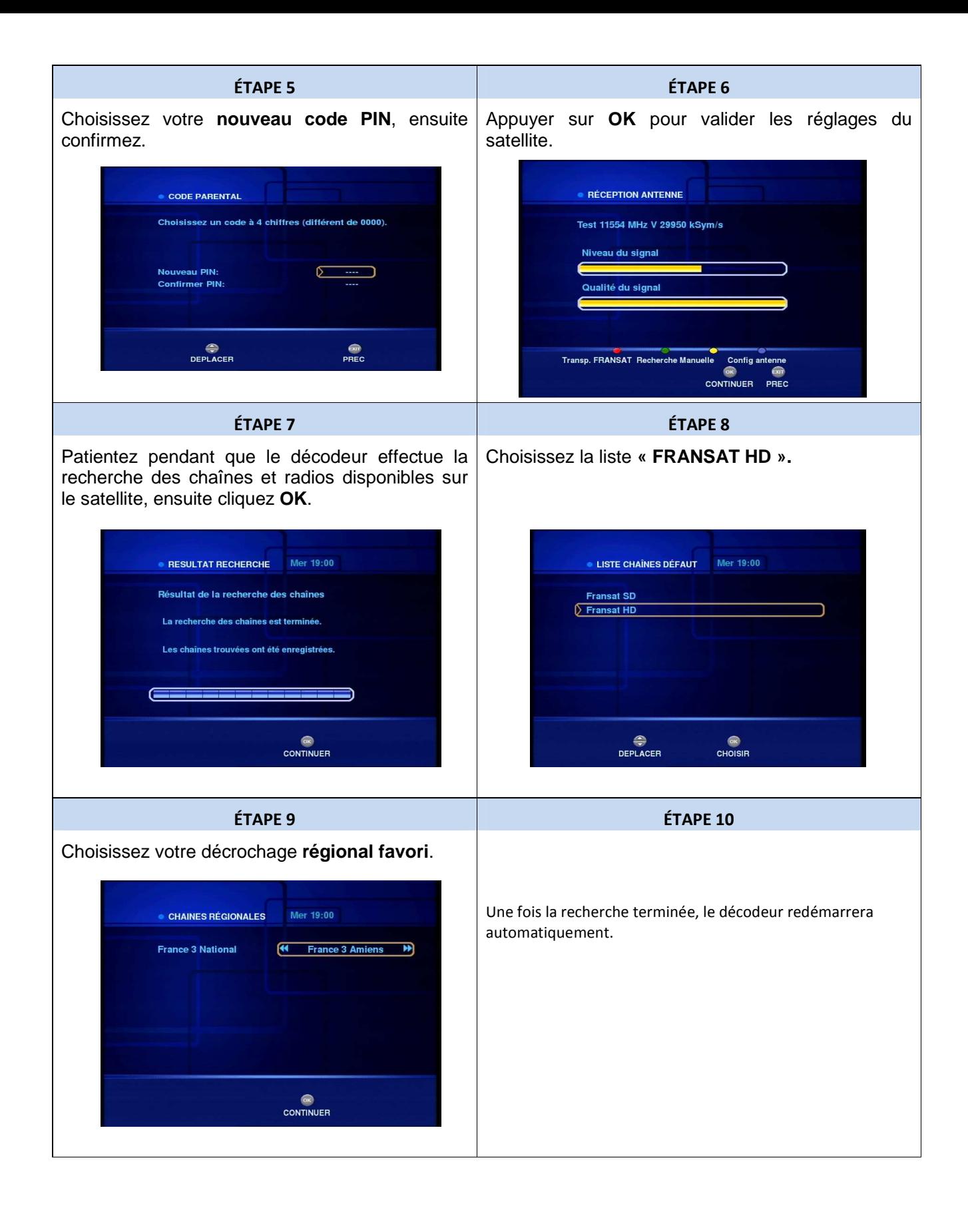

Page 2/3

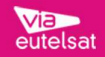

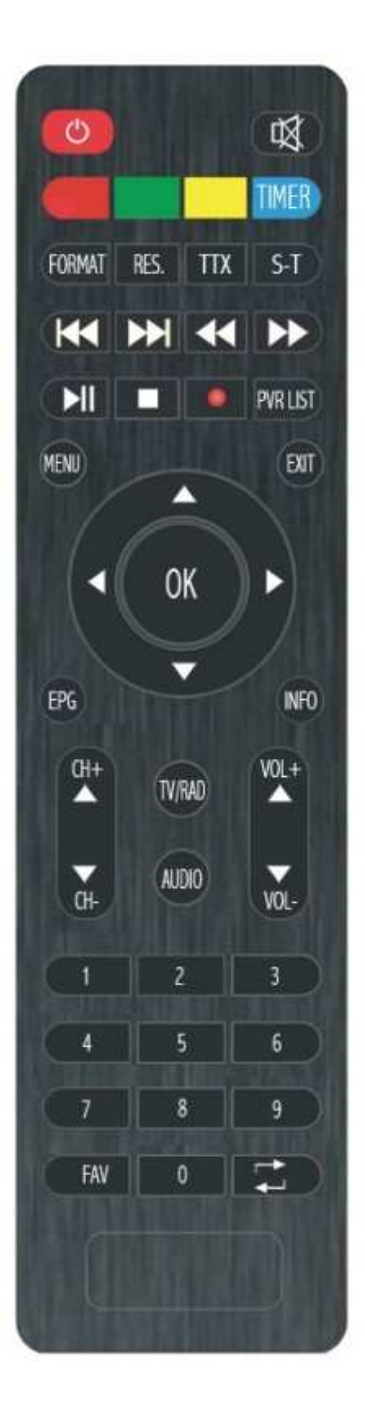

Page 3/3

 **Besoin d'aide ou d'assistance ? Pour des informations concernant l'offre FRANSAT, Nous contacter :** 

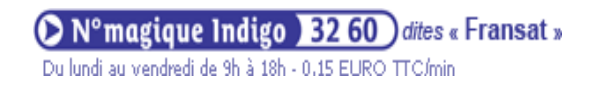

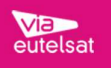